# **MF0233\_2: OFIMÁTICA**

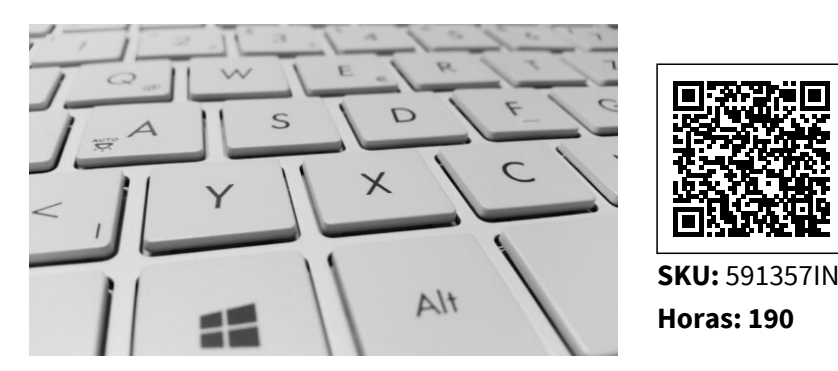

# **OBJETIVOS**

### **Objetivos UND. 1:**

- **Conocer el funcionamiento básico de los elementos que conforman el equipo informático disponible en el desarrollo de la actividad administrativa, con el fin de garantizar su operatividad.**
- **Utilizar las herramientas de búsqueda, recuperación y organización de la información dentro del sistema, y en la red –intranet o Internet–, de forma precisa y eficiente.**
- **Utilizar las funciones de las aplicaciones de correo y en procesos tipo de recepción, emisión y registro de información.**

### **Objetivos UND. 2:**

**Utilizar las funciones del procesador de textos, con exactitud y destreza, en la elaboración de documentos, insertando texto con diferentes formatos, imágenes, u otros objetos, de la misma u otras aplicaciones.**

#### **Objetivos UND. 3:**

 **Utilizar hojas de cálculo con habilidad utilizando las funciones habituales en todas aquellas actividades que requieran tabulación y tratamiento aritmético-lógico y/o estadístico de datos e información, así como su presentación en gráficos.**

#### **Objetivos UND. 4:**

 **Utilizar las funciones de las aplicaciones informáticas de bases de datos relacionales que permitan presentar y extraer la información.**

**Objetivos UND. 5:**

- **Establecer el diseño de las presentaciones teniendo en cuenta las características de la empresa y su organización.**
- **Utilizar las funciones de las aplicaciones de presentaciones gráficas presentando documentación e información en diferentes soportes, e integrando objetos de distinta**

# **CONTENIDO**

# **UND. 1 UF0319: Sistema Operativo, búsqueda de información: Internet/Intranet y correo electrónico.**

1.1 Introducción al ordenador (hardware y software). Utilización básica de los sistemas operativos.

- 1.2. Introducción a la búsqueda de información por internet.
- 1.3. Navegación por la World Wide Web.
- 1.4. Utilización y configuración del correo electrónico como intercambio de información.
- 1.5. Transderencias de archivos FTP.

#### **UND.2 UF0320: Aplicaciones informáticas de tratamiento de textos**

- 2.1 Conceptos generales y características fundamentales del programa de tratamiento de textos.
- 2.2 Operaciones de tratamientos de textos.
- 2.3 Archivos de la aplicación de tratamiento de textosForma del texto.
- 2.4 Configuración de páginaCreación de tablas.
- 2.5 Corrección de textos.
- 2.6 Impresión de documentos.

2.7 Creación de sobres y etiquetas individuales y sobres, etiquetas y documentos modelos para creación y envío masivo.

- 2.8 Inserción de imágenes y autoformas.
- 2.9 Mejoras de imágenes.
- 2.10 Creación de estilos.
- 2.11 Utilización de plantillas y asistentes.
- 2.12 Revisión de documentos. Documentos compartidos.
- 2.13 Automatización de tareas repetitivas.

## **UND.3 UF0321: Aplicaciones informáticas de hojas de cálculo**

- 3.1 Conceptos generales y características fundamentales de la aplicación de hoja de cálculo.
- 3.2 Desplazamiento por la hoja de cálculo.
- 3.3 Introducción de datos en la hoja de cálculo.
- 3.4 Edición y modificación de la hoja de cálculo.
- 3.5 Almacenamiento y recuperación de un libro.
- 3.6 Operaciones con rangos.
- 3.7 Modificación de la apariencia de una hoja de cálculo.
- 3.8 Fórmulas.
- 3.9 Funciones.
- 3.10 Inserción de gráficos para representar la información contenida en las hojas de cálculo.
- 3.11 Inserción de otros elementos dentro de una hoja de cálculo.
- 3.12 Impresión.
- 3.13 Trabajo con datos.
- 3.14 Utilización de las herramientas de revisión y trabajo con libros compartidos.
- 3.15 Importación desde otras aplicaciones del paquete ofimático.
- 3.16 Plantillas y macros.

### **UND.4 UF0322: Aplicaciones informáticas de bases de datos relacionales**

- 4.1 Conceptos generales.
- 4.2 Creación e inserción de datos en tablas.
- 4.3 Cambios en la estructura de tablas y creación de relaciones.
- 4.5 Creación, modificación y eliminación de consultas o vistas.
- 4.6 Creación de formularios.
- 4.7 Creación de informes o reports para impresión.

## **UND.5 UF0323: Aplicaciones informáticas para presentaciones: gráficas de información**

- 5.1 Diseño, organización y archivo de las presentaciones.
- 5.2 Introducción y conceptos generales.
- 5.3 Acciones con diapositivas.
- 5.4 Trabajo con objetos.
- 5.5 Trabajo con textos.
- 5.6 Documentación de la presentación.
- 5.7 Diseños o estilos de presentación.
- 5.8 Impresión de diapositivas en diferentes soportes.
- 5.9 Presentación de diapositivas.